#### **REMOTE CONTROL CODING INSTRUCTIONS**

#### **Model: Old Builders/Leader Motor S600II/ET600**

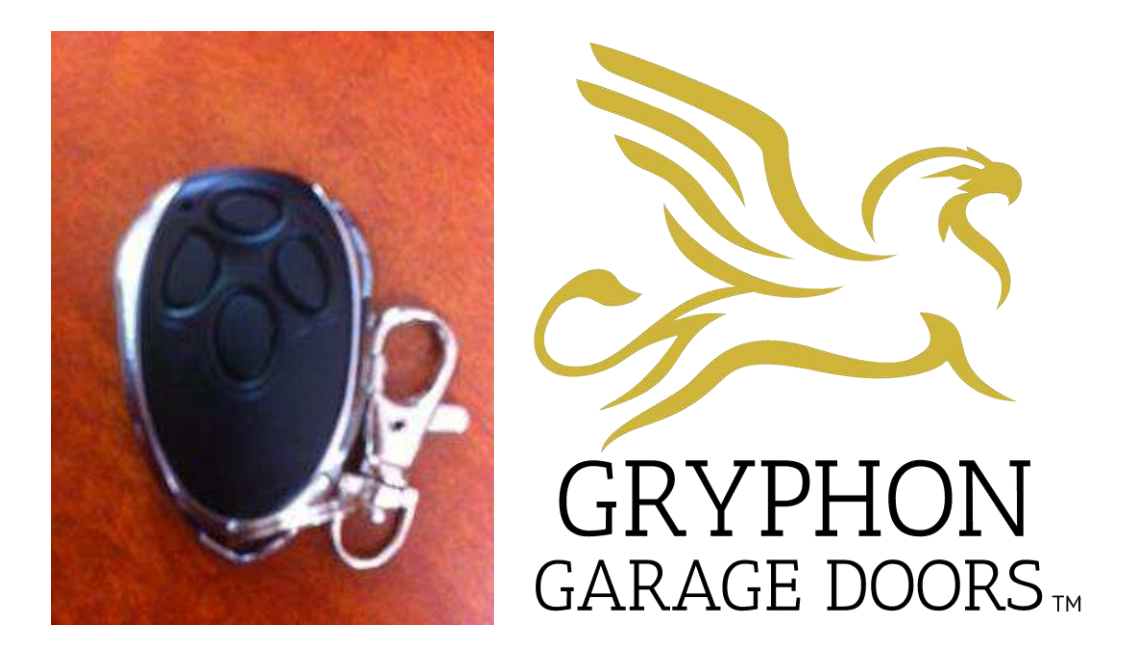

# **Gryphon Garage Doors 1300 959 554**

## **To Delete All Coding:**

- **1. Underneath the motor there should be a button that says K2.**
- **2. Press & Hold down K2 button for 10-15 seconds.**
- **3. All coding will now be deleted.**

### **Coding In:**

- **1. On the motor there should be four buttons.**
- **2. K1 K2 K3 K4**
- **3. Underneath the motor there should be a button that says K2.**
- **4. Press this button.**
- **5. On the handset there will be four buttons, press the button on the handset that you would like to operate your door, hold it down for 2 seconds.**
- **6. Let go for 2 seconds.**
- **7. Then hold for another 2 seconds.**

**Handset will now be coded in.** 

**If you have any questions, please do not hesitate to contact the office.**